# **МІНІСТЕРСТВО ОСВІТИ І НАУКИ УКРАЇНИ ХАРКІВСЬКИЙ НАШОНАЛЬНИЙ ЕКОНОМІЧНИЙ УНІВЕРСИТЕТ ІМЕНІ СЕМЕНА КУЗНЕЦЯ**

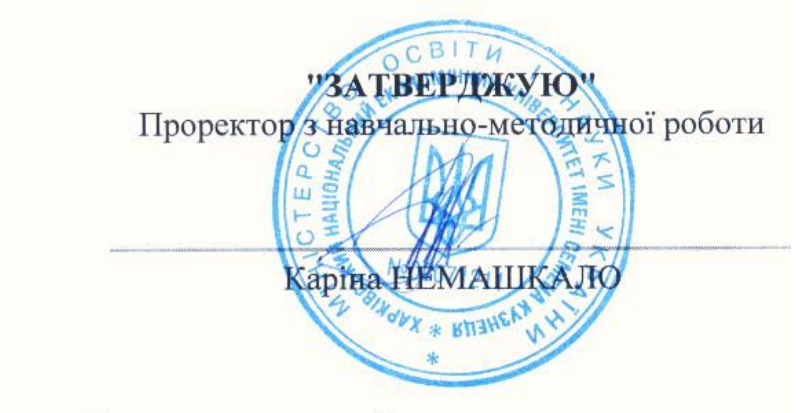

# **ІНФОРМАЦІЙНІ ТЕХНОЛОГІЇ**

**робоча програма навчальної дисципліни**

Галузь знань *29 "Міжнародні відносини"* Спеціальність *292 "Міжнародні економічні відносини"* перший (бакалаврський) Освітня програма *Міжнародний бізнес*

Статус дисципліни *обов'язкова*  Мова викладання, навчання та оцінювання *українська*

Завідувач кафедри<br>
інформатики та комп'ютерної техніки Сергій УДОВЕНКО

*<u>Xарків</u>* 2023

# ЗАТВЕРДЖЕНО на засіданні кафедри інформатики та комп'ютерної техніки Протокол №6 від 11 січня 2023 р.

Розробники:

Тютюник О. О., к.т.н., доц., доц. кафедри інформатики та комп'ютерної техніки

## **Лист оновлення та перезатвердження робочої програми навчальної дисципліни**

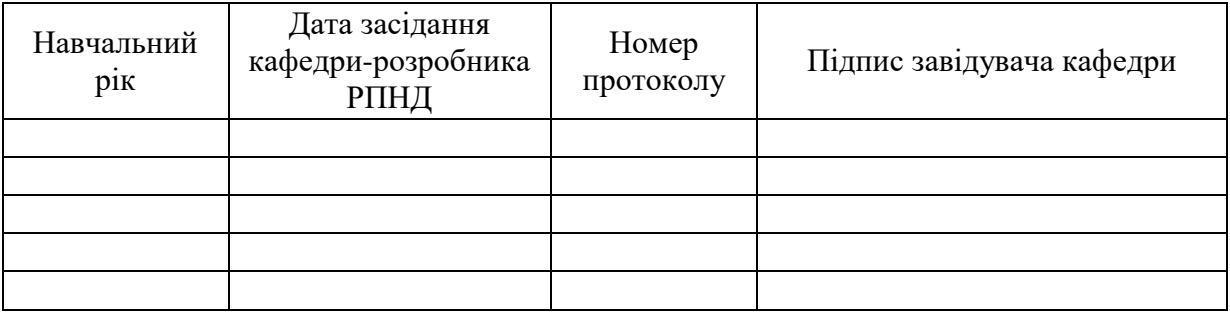

#### **Анотація навчальної дисципліни**

При сучасному розвитку інформаційних систем більшість задач, що вирішує менеджер перекладено на мову алгоритмів і внесено до прикладних програм, що дозволяє досягти найбільш економнішого рішення за коротший термін. При використанні таких технологій ефективність діяльності менеджера значно зростає. Використання інформаційних технологій в діяльності менеджера – це єдиний шлях досягти конкурентоспроможності на сучасному ринку. Інформаційні технології розподіляються на різні види із різною задачею та глибиною охоплення предмету керування. Правильне представлення щодо різновидів інформаційних систем та задач, які вони вирішують – обумовлюють сучасного менеджера. Грамотно підібрана інформаційна система це тільки частка успіху. Ефективність використання – головний критерій за яким менеджер має відрізнятися в сучасних умовах. За таких умов важливого значення набуває підготовка висококваліфікованих фахівців, які б могли не тільки кваліфіковано вирішувати питання вибору інформаційної системи, а й організувати процеси керування за допомогою обраної інформаційної системи та інформаційних технологій, вміли вибрати та провести розрахунки необхідних параметрів бізнес-проекту. Все це обумовлює актуальність вивчення дисципліни "Інформаційні технології".

Навчальна дисципліна "Інформаційні технології" є обов'язковою навчальною дисципліною та вивчається згідно з навчальним планом підготовки студентів за спеціальністю 292 "Міжнародні економічні відносини" освітньої програми "Міжнародний бізнес" першого (бакалаврського) рівня усіх форм навчання.

Мета вивчення навчальної дисципліни є формування у майбутніх фахівців компетентностей з питань використання інформаційних систем ї комп'ютерних технологій у міжнародному бізнесі.

Програма навчальної дисципліни передбачає навчання в формі лекцій, лабораторних занять та самостійної роботи студентів. Для практичного засвоєння основних тем дисципліни передбачені лабораторні заняття, індивідуальна робота та консультації, які проводяться з застосуванням персональних комп'ютерів, локальних мереж і мережі Інтернет в комп'ютерних класах ХНЕУ ім. С. Кузнеця. Всі види занять забезпечуються необхідними надрукованими та електронними методичним матеріалами.

З метою підвищення ефективності вивчення навчальної дисципліни студенти мають змогу користуватись системою дистанційного навчання ХНЕУ ім. С. Кузнеця.

#### **Характеристика навчальної дисципліни**

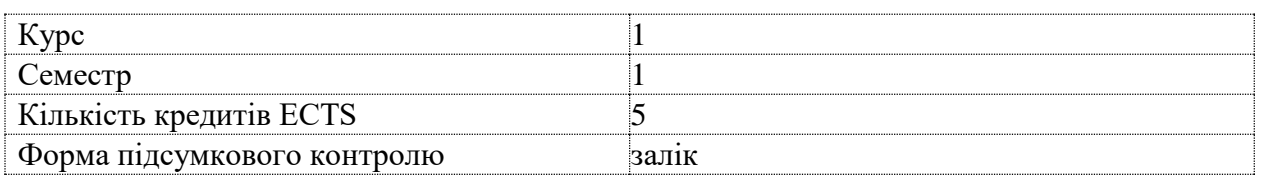

#### **Структурно-логічна схема вивчення дисципліни**

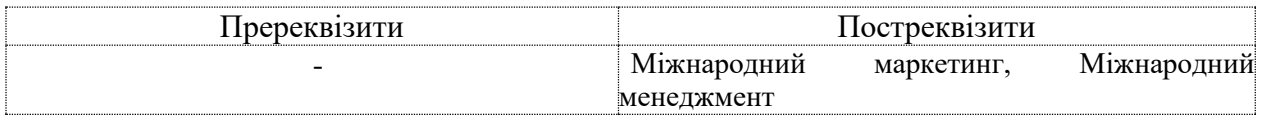

#### **Компетентності та результати навчання за дисципліною**

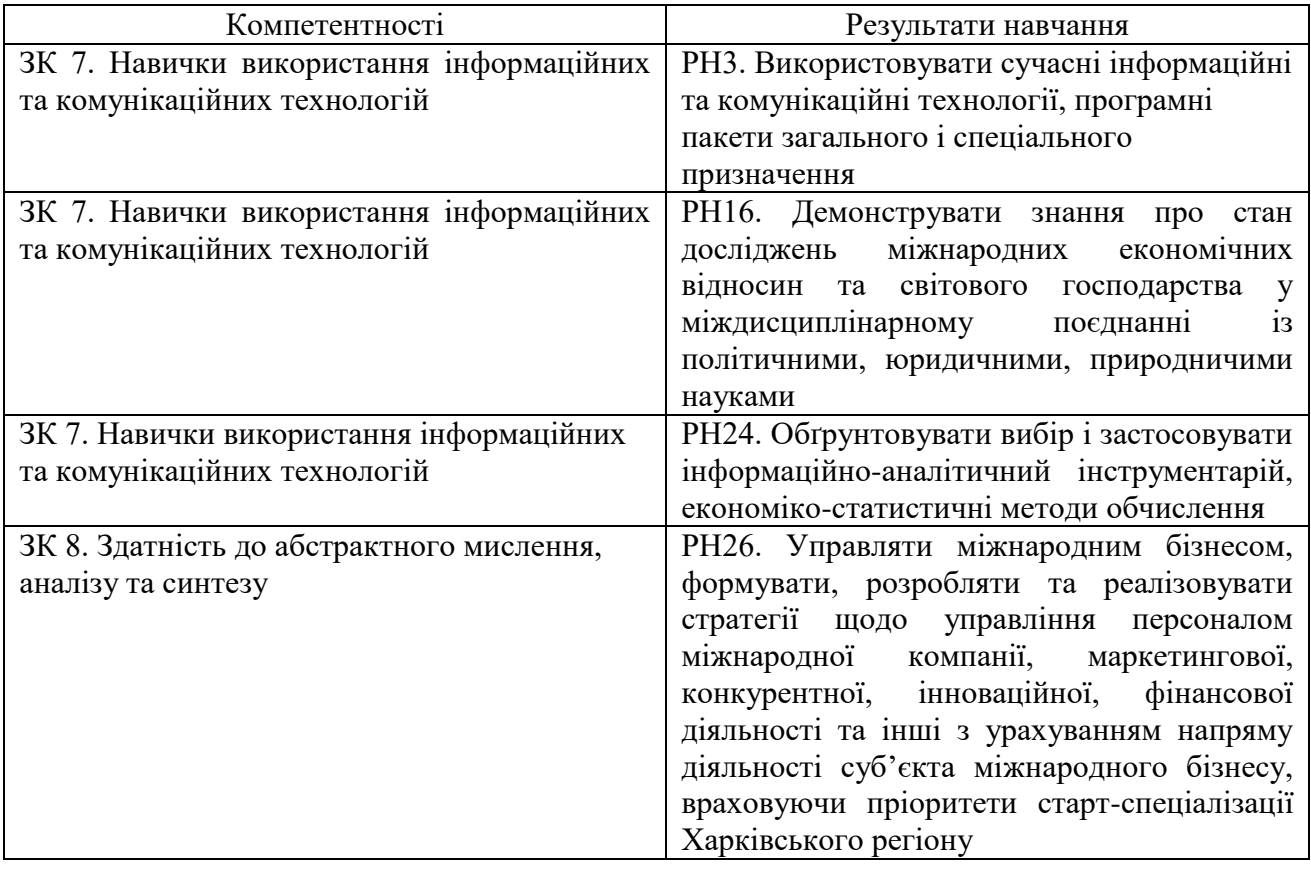

#### **Програма навчальної дисципліни**

**Змістовий модуль 1**. Технологія опрацювання економічних матеріалів засобами Microsoft Office

**Тема 1**. Сучасні інформаційні технології та їх використання в економіці

1.1. Інформаційні технології та їх роль у сучасному суспільстві.

Інформаційні технології та їх місце у сфері управління економічними процесами. Види інформаційних технологій. Використання інформаційних та комп'ютерних технологій у міжнародному бізнесі.

1.2. Інформація та її властивості.

Інформація, дані та знання. Форми подання інформації, виміри та якість інформації. Системи класифікації та кодування інформації. Поняття економічної інформації. Поняття про дані. Основні структури даних. Інформаційне середовище, інформаційні процедури, інформаційний процес. Особливості отримання, обробки, аналізу та використання економічної інформації.

1.3. Технічна база сучасних інформаційних технологій.

Основні поняття, склад, структура програмного забезпечення інформаційних систем: системне та прикладне забезпечення й інструментальні засоби програмування. Еволюція розвитку системного програмного забезпечення та інструментальних засобів програмування, їх порівняльна характеристика.

**Тема 2**. Створення засобів подання економічної інформації за допомогою текстового процесора Microsoft Word

2.1. Створення та редагування документів у Microsoft Word.

Способи введення тексту документу, форматування тексту. Збереження та закриття документів, оновлення документів. Розмітка сторінки документа, нумерація сторінок та редагування колонтитулів. Створення структури документів, організація автоматичного форматування змісту документа, додавання гіперпосилання у документ. Перевірка правопису документа. Редагування документа за допомогою механізму пошуку та заміни, внесення приміток в документ. Введення паролю в документ.

2.2. Робота з графічними об'єктами в Microsoft Word.

Графічні об'єкти як засоби подання економічних матеріалів. Створення фігур та написів у документах, використання бібліотеки рисунків. Використання математичних формул при створенні економічних матеріалів: використання редактора формул. Створення та редагування таблиць в Microsoft Word. Форматування таблиць, редагування комірок таблиць, вставка формул в таблицю.

2.3. Пошук інформації в Інтернеті.

Типи інформації та оцінка інформації. Пошукові системи та їх класифікація. Пошук документів та файлів з різним розширенням. Пошук програмного забезпечення. Пошук законодавчих актів. Пошук роботи та вакансій. Пошук організацій та інформації про людину. Створення звітів інформаційного пошуку та їх форматування.

**Тема 3**. Технологія опрацювання економічних даних засобами Microsoft Excel

3.1. Опрацювання числових даних засобами Microsoft Excel.

Табличні процесори, їх призначення та можливості. Завантаження та основне вікно Microsoft Excel. Створення електронних таблиць. Типи даних в Microsoft Excel. Форматування даних в електронних таблицях. Організація обчислень в Microsoft Excel. Абсолютні та відносні посилання. Використання імен клітинок і діапазонів у формулах. Застосування майстра функцій для економічних розрахунків та обробки текстових масивів. Робота з даними електронних таблиць. Багатотаблична обробка інформації.

3.2. Використання функцій Microsoft Excel в економічних розрахунках. .

Технологія обробки даних у середовищі табличних процесорів з використання вбудованих операторів та функцій. Впорядкування та пошук даних у списках. Використання форм для введення та редагування списків. Використання фільтрів та сортування для аналізу даних. Функції обробки таблиць як списків даних, правила їх використання. Побудова зведених таблиць. Застосування проміжних підсумків та роздільників для аналізу даних. Консолідація даних. Умовне форматування електронних таблиць. Аналіз та прогнозування даних графічними засобами табличного процесора.

**Змістовий модуль 2**. Використання інтегрованих пакетів математичних розрахунків для рішення економічних задач

**Тема 4**. Особливості програмування в інтегрованих пакетах математичних розрахунків

4.1. Інструментальні засоби моделювання.

Основні інтегровані математичні пакети. Моделювання та програмування економічних задач з використанням математичних пакетів.

4.2. Основи роботи у R. Програмування за допомогою пакету R.

Компоненти системи R Studio. Основи обчислення у R: оператори чисельного та символьного виводу. Математичні вирази та вбудовані функції. Змінні та оператор присвоєння. Функції користувача. Типи чисел. Елементи інтерфейсу редактора формул. Введення формул. Принцип програмування у R.

**Тема 5**. Вирішення економічних задач за допомогою пакету R.

5.1.Побудова графіків у R.

Типи графіків. Створення графіку. X-Y графік двох змінних. X-Y графік функції. Побудова декількох рядів даних. Тривимірні графіки. Налагодження та коментування програм. Повідомлення про помилки.

2. Алгебраїчні обчислення.

Оператори: арифметичні, обчислювальні, логічні оператори, матричні оператори, оператори виразу. Функції: елементарні, допоміжні, виводу поточного часу. Алгебраїчні перетворення. Розкладання виразів. Спрощення виразів. Розкладання на множники. Обчислення коефіцієнта полінома.

#### **Змістовий модуль 3**. Основи Web-дизайну

**Тема 6**. Мережні технології

6.1. Комп'ютерні мережі.

Загальні відомості про комп'ютерні мережі та їх класифікація. Топологія та методи доступу у комп'ютерних мережах. Основи роботи в локальній мережі: вхід і вихід із мережі, ідентифікація комп'ютерів, мережний інтерфейс. Принципи та особливості спільного використання ресурсів у локальних комп'ютерних мережах.

Технологія розподілення та сумісного використання ресурсів на робочих станціях локальної мережі. Цілісність та захист інформації у локальних комп'ютерних мережах, види доступу до ресурсів мережі та їх встановлення.

6.2. Глобальна комп'ютерна мережа – Інтернет.

Загальна характеристика та етапи розвитку мережі Інтернет. Концепції побудови Інтернет. Протоколи TCP/IP. IP-адресація. Система доменних імен (DNS). Протоколи мережевих служб. Уніфікований покажчик ресурсів(URL). Основи роботи в глобальній мережі Інтернет.

**Тема 7**. Організація комп'ютерної безпеки та захисту інформації

7.1. Інформаційна безпека.

Основні напрямки та мета захисту інформації: конфіденційність інформації, цілісність інформації та пов'язаних з нею процесів, доступ до інформації.

Загальні заходи захисту інформації та комп'ютерної техніки: ідентифікація користувачів, процедури авторизації, захист файлів та електронних документів тощо. Використання proxy-сервера та міжмережевих екранів. Методика "цифрових підписів". Захист інформації шляхом шифрування.

7.2. Системи кіберзахисту.

Вплив людського фактора на збереження інформації. Комплексні системи безпеки електронного бізнесу. Комп'ютерні злочини і зловживання: маніпуляція з даними, сканування, "троянський кінь". Комп'ютерні віруси та методи боротьби з ними. Комп'ютерне піратство та методи боротьби з ним.

**Тема 8**. Основи Web-дизайну

8.1. Сутність та соціальні аспекти Web-дизайну.

Загальні відомості про Web-технології, концепція побудови. Електронна пошта, списки розсилки та засоби ділового спілкування, поштові сервіси. Мережні новини.

8.2. Створення Web-сторінок.

Інструменти і методи побудови Web-сторінок. Створення Web-сторінок мовою HTML Редагування Web-сторінок з використанням основних елементів HTML. Форматування Web-документу за допомогою CSS. Компонування Web-сайтів. Блочна та адаптивна верстка сайтів. Використання програм з візуальними засобами створення Webсторінок та Web-сайтів. Публікація Web-сайтів в Інтернеті. Статичні і динамічні Webсайти. Динамічне оформлення Web-сторінок з допомогою анімаційних ефектів.

**Змістовий модуль 4**. Проектування та використання баз і сховищ даних в економіці **Тема 9**. Програмні засоби роботи з базами та сховищами даних

9.1. Поняття про базу даних.

Концепція бази даних (БД). Архітектура систем керування базою даних (СКБД). Функціональні можливості СКБД. Моделі даних.

Предметна область. Архітектура БД. Поняття схеми БД, стандарт SPARS. Етапи проектування БД.

9.2. База даних реляційного типу.

Логічна та фізична незалежність від даних у базі даних. Основні об'єкти бази даних та їх характеристика. Реляційна алгебра та реляційне обчислення. Нормалізація відношень. Аномалії обробки даних. Правила формування нормальних форм. Етапи проектування реляційних баз даних. Планування БД. Аналіз вимог до БД. Концептуальне, логічне та фізичне проектування.

Модель даних "сутність-зв'язок". Сутності, атрибути, типи зв'язків між сутностями та їх характеристики. Спрощення концептуальної моделі. Перетворення ER-діаграм у реляційні структури. Засоби автоматизації проектування БД. CASE технології. Перевірка нормалізації, цілісності та транзакцій користувачів.

9.3. Конструювання об'єктів баз даних реляційного типу.

Мова структурованих запитів SQL. Призначення, загальна характеристика, особливості використання та технологія створення SQL-запитів.

Інструментальні та програмні засоби створення інтерфейсів користувача.

Форма – основний об'єкт введення та перегляду даних бази даних в інтерфейсі користувача. Публікація інформації з використанням звітів.

9.4. Сховища даних.

Програмні та інструментальні засоби створення сховищ даних. Сховища даних типу "Зірка" та "Сніжинка". Основні операції у ході роботи з багатовимірними моделями сховищ даних. Програмні засоби обробки запитів для добування інформації із сховища даних.

Технологія інтегрованої обробки та колективного доступу до інформаційних ресурсів в офісному пакеті програм. Технологія оперативного аналізу даних OLAP. Технологія використання програм інтеграції джерел даних MS QUERY.

Перелік лабораторних занять, а також питань та завдань до самостійної роботи наведено у таблиці "Рейтинг-план навчальної дисципліни".

#### **Методи навчання та викладання**

Дисципліна «Інформаційні технології» використовує такі методи навчання та викладання:

В темах 1-9: проблемні лекції та лабораторні роботи.

У разі здобуття освіти за дистанційною формою або за використання дистанційних технологій навчання – лекційні та лабораторні заняття проводяться в режимі он-лайн систем відеоконференцій зв'язку: ZOOM та GoogleMeet.

В темах 1-9 застосовуються такі методи навчання як проблемні лекції, дискусії, робота в малих групах.

## **Порядок оцінювання результатів навчання**

ХНЕУ ім. С. Кузнеця використовує накопичувальну (100-бальну) систему оцінювання.

Оцінювання здійснюється за такими видами контролю:

Поточний контроль, що здійснюється протягом семестру під час проведення, лекційних, лабораторних занять і оцінюється сумою набраних балів (максимальна сума – 100 балів; мінімальна сума, що дозволяє студенту отримати залік, – 60 балів);

підсумковий/семестровий контроль, що проводиться у формі семестрового заліку, відповідно до графіку навчального процесу.

Залік виставляється як загальна сума балів, набраних за результатами поточного контролю.

Поточний контроль включає оцінювання студентів під час:

Лабораторних занять – захист кожної лабораторної роботи оцінюється в діапазоні 5- 10 балів. Оцінка за лабораторну роботу отримується студентом за наявності звіту з лабораторної роботи, виконаних завдань лабораторної роботи, розгорнутої відповіді на запитання та виконання контрольних прикладів. Максимальна кількість балів 60.

Модульний контроль проводиться з урахуванням поточного контролю за відповідний змістовий модуль у вигляді контрольної роботи.

Контрольні роботи виконуються на комп'ютері з застосуванням системи дистанційного навчання. Контрольна робота містить два або три практичні завдання (задачі) та оцінюється у 5 балів. Оцінка за контрольну роботу знижується при відсутності виконаного завдання, припущення помилок у розроблених вимогах та діаграмах, неповного виконання завдання. Максимальна кількість балів 20.

Тести проводяться на комп'ютері з застосуванням системи дистанційного навчання у автоматичному режимі. Тести складаються з 15 – 20 завдань та обмежені за часом їх виконання. Студент має тільки одну спробу для виконання тестових завдань. За правильне виконання тестового завдання за модулем студент отримує 5 балів. Оцінка з тестового завдання знижується при відсутності відповіді на запитання, невірно надану відповідь, або за надану неповну відповідь (в залежності від типу тестового завдання). Максимальна кількість балів 20.

Студента слід вважати атестованим, якщо сума балів, одержаних за результатами підсумкової/семестрової перевірки успішності, дорівнює або перевищує 60.

Підсумкова оцінка з навчальної дисципліни розраховується з урахуванням балів, отриманих під час поточного контролю за накопичувальною системою. Сумарний результат у балах за семестр складає: "60 і більше балів – зараховано", "59 і менше балів – не зараховано" та заноситься у залікову "Відомість обліку успішності" навчальної дисципліни.

Форми оцінювання та розподіл балів наведено у таблиці "Рейтинг-план навчальної дисципліни".

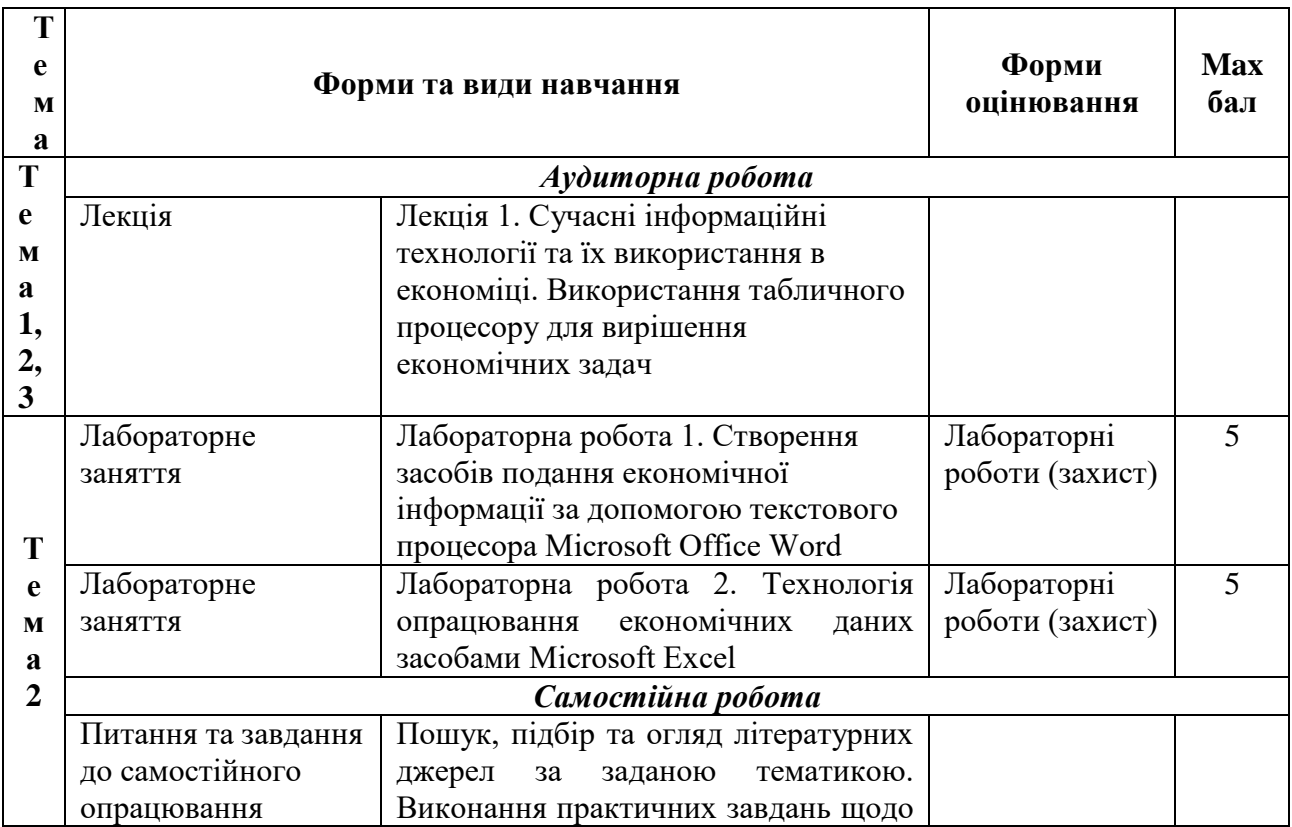

### **Рейтинг-план навчальної дисципліни**

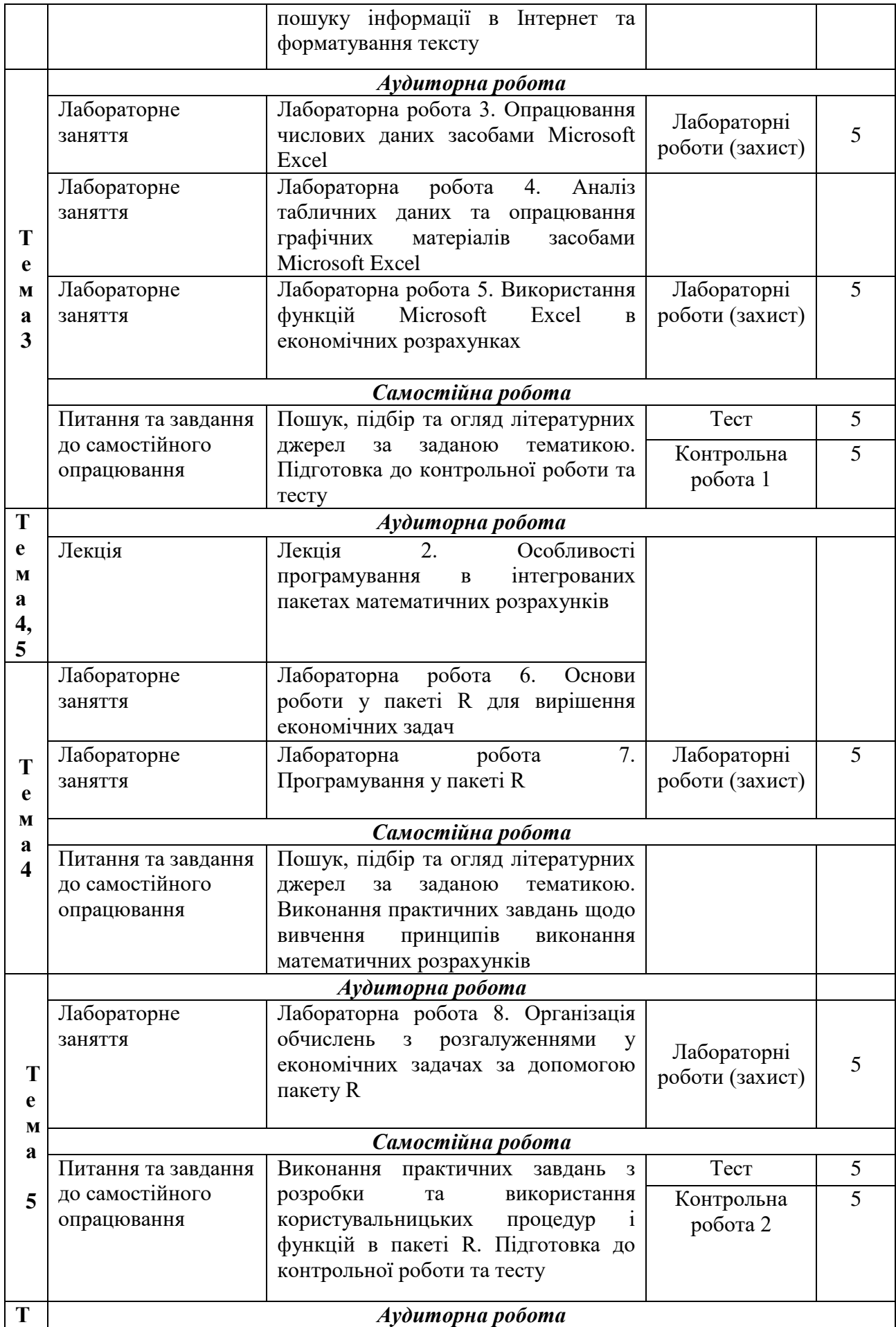

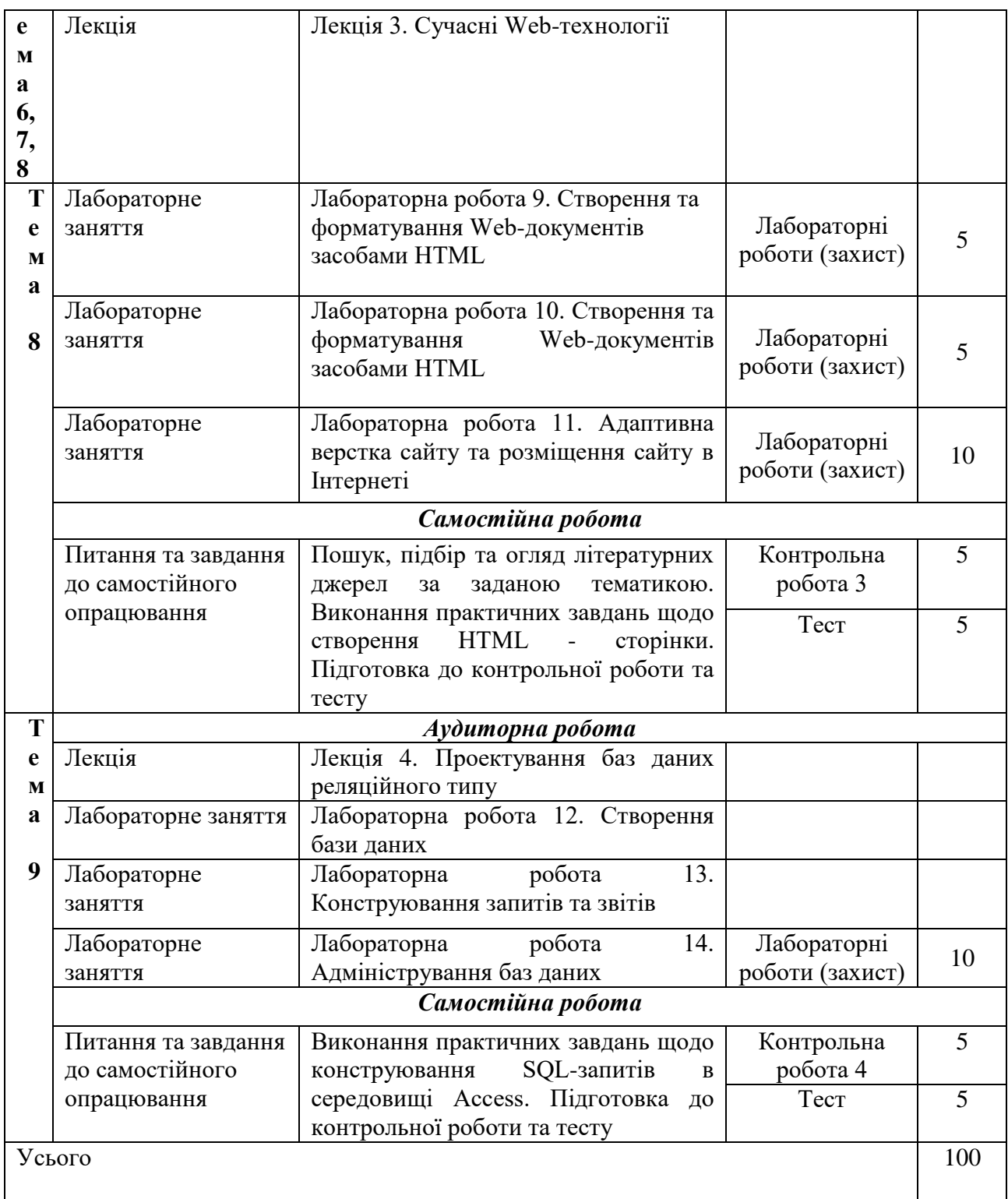

#### **Рекомендована література Основна**

1. Риндюк Д. В. Інформаційні технології. – Київ: КПІ ім. Ігоря Сікорського, 2022. – 180 с.

2. Басюк Т. М. Основи інформаційних технологій: навч. посібн. / Т. М. Басюк, Н. О. Думанський, О. В. Пасічник. – Львів : «Новий Світ – 2000», 2020. – 390 с.

3. Інформаційні технології: навчальний посібник / О. І. Зачек, В. В. Сеник, Т. В. Магеровська та ін.; за ред. О. І. Зачека. - Львів: Львівський державний університет внутрішніх справ, 2022. – 432 с.

4. Буров Є. В. Комп'ютерні мережі: підручник. – Львів : Магнолія 2006, 2020. – 262

с.

5. Павлиш В. А., Гліненко Л. К., Шаховська Н. Б. Основи інформаційних технологій і систем: підручник. – Львів : Видавництво Львівської політехніки, 2018. – 620 с.

6. Нелюбов В. О., Куруца О. С. Основи інформатики. Microsoft Excel 2016: навчальний посібник. – Ужгород: ДВНЗ «УжНУ», 2018. – 58 с. : іл.

7.Microsoft Aссess 2016: навчальний посібник в електронному вигляді / Укладачі В.О. Нелюбов, Ю.Ю. Білак. – Ужгород: ДВНЗ «УжНУ», 2019. – 73 с.

#### **Додаткова**

8. Borodina E. Застосування інформаційних технологій і мобільних додатків для підготовки майбутніх фахівців в закладах вищої освіти / E. Borodina, A. Hafiiak, O. Shefer, S. Alyoshin // Системи управління, навігації та зв'язку. Збірник наукових праць. – Полтава: ПНТУ, 2019. – Т. 3 (55). – С. 76-79.

9. Hafiiak A. Сучасні інформаційні технології як основа процесу інформатизації освіти / A. Hafiiak, S. Alyoshin, E. Borodina, A. Diachenko-Bohun // Системи управління, навігації та зв'язку. Збірник наукових праць. – Полтава: ПНТУ, 2019. – Т. 3 (55). – С. 84- 88.

10. Tiutiunyk V., Tiutiunyk O., Teslenko O., Brynza N. Peculiar properties of creating a system of support to make anti-crisis decisions by experts of the situational center at the cyber protection object. International Scientific And Practical Conference "Information Security And Information Technologies": Conference Proceedings. Kharkiv – Odesa : Simon Kuznets Kharkiv National University of Economics, 2021. – pp. 53-62.

11. Berkman Lubov Інтелектуальна система управління для інфокомунікаційних мереж / Lubov Berkman, Oleh Barabash, Andrii Musienko, Olga Tkachenko, Oleksandr Laptiev, Olha Svynchuk // Системи управління, навігації та зв'язку. Збірник наукових праць. – Полтава: ПНТУ, 2022. – Т. 3 (69). – С. 54-59.

#### **Інформаційні ресурси**

12. Інформаційні технології / О. О. Тютюник // https://pns.hneu.edu.ua/enrol/index.php?id=5331

13. Аналіз даних в Microsoft Excel 2016 [Електронний ресурс]. – Режим доступу : https://kppk.com.ua/ELLIB/ebook/Gorbenko/IKT/7/7.htm

14. Ахаян Р. Ефективна робота із СКБД. Електронний підручник / Р. Ахаян, А. Горєв, С. Макашарипов [Електронний ресурс]. – Режим доступу : http://padabum.com/d.php?id=2171

15. [Microsoft Excel 2013 Tutorial —](https://www.tutorviacomputer.com/excel-2013/the-excel-window/) Free and Online [Електронний ресурс]. – Режим доступу : https://www.tutorviacomputer.com/microsoft-excel-2013-tutorial-free-and-online/

16. [Microsoft Word 2013 Tutorial —](https://www.tutorviacomputer.com/microsoft-word-2013-tutorial-free-online/training/open-microsoft-word/) Free and Online [Електронний ресурс]. – Режим доступу : https://www.tutorviacomputer.com/microsoft-word-2013-tutorial-free-online/

17. HTML in Visual Studio Code [Електронний ресурс]. – Режим доступу : https://code.visualstudio.com/docs/languages/html

18. Tutorial: Getting Started with R and Rstudio [Електронний ресурс]. – Режим доступу : https://www.dataquest.io/blog/tutorial-getting-started-with-r-and-rstudio/

19. Вступ до R [Електронний ресурс]. – Режим доступу: https://r-intro.kleban.page/

20. Online R Compiler [Електронний ресурс]. – Режим доступу: https://www.mycompiler.io/new/r